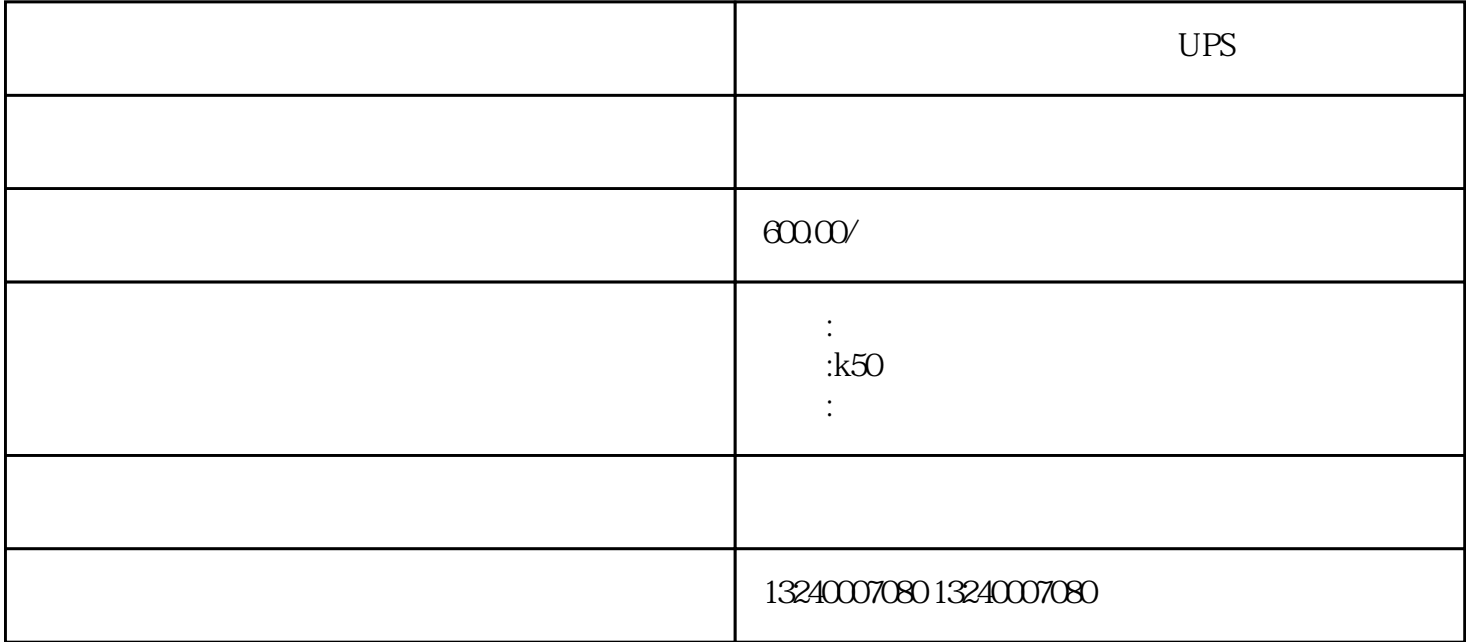

 $\overline{\phantom{a}}$ 

 $\overline{\phantom{a}}$ 

 $\mathcal{R} = \mathcal{R} = \mathcal{R} = \mathcal{R}$  $\ddot{\Omega}$ 

 $3<sub>1</sub>$  $4$ 

 $5$  3

 $6$